## Package 'Linkage'

April 12, 2022

Encoding UTF-8

Type Package

Title Clustering Communication Networks Using the Stochastic Topic Block Model Through Linkage.fr

Version 0.9

**Depends**  $R (= 3.5.0)$ 

Imports httr, jsonlite, RColorBrewer, sna, network

Date 2022-04-08

Author Charles Bouveyron, Pierre Latouche, Stéphane Petiot, Carlos Ocanto

Maintainer Charles Bouveyron <charles.bouveyron@gmail.com>

Description It allows to cluster communication networks using the Stochastic Topic Block Model [<doi:10.1007/s11222-016-9713-7>](https://doi.org/10.1007/s11222-016-9713-7) by posting jobs through the API of the linkage.fr server, which implements the clustering method. The package also allows to visualize the clustering results returned by the server.

License GPL-3

NeedsCompilation no

Repository CRAN

Date/Publication 2022-04-12 09:02:30 UTC

## R topics documented:

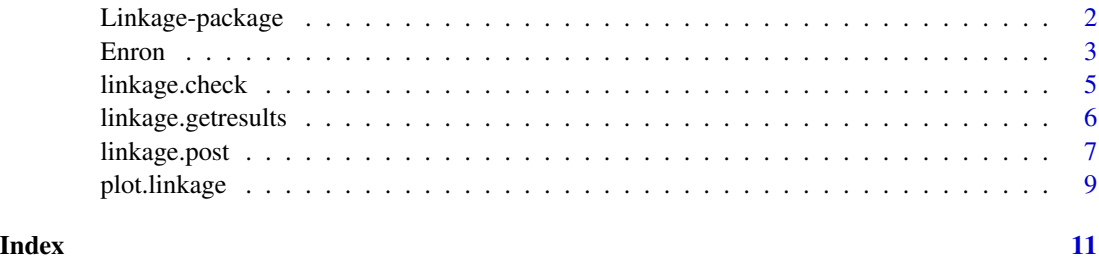

<span id="page-1-0"></span>Linkage-package *Clustering Communication Networks Using the Stochastic Topic Block Model Through Linkage.fr*

## Description

It allows to cluster communication networks using the Stochastic Topic Block Model <doi:10.1007/s11222- 016-9713-7> by posting jobs through the API of the linkage.fr server, which implements the clustering method. The package also allows to visualize the clustering results returned by the server.

## Details

The DESCRIPTION file:

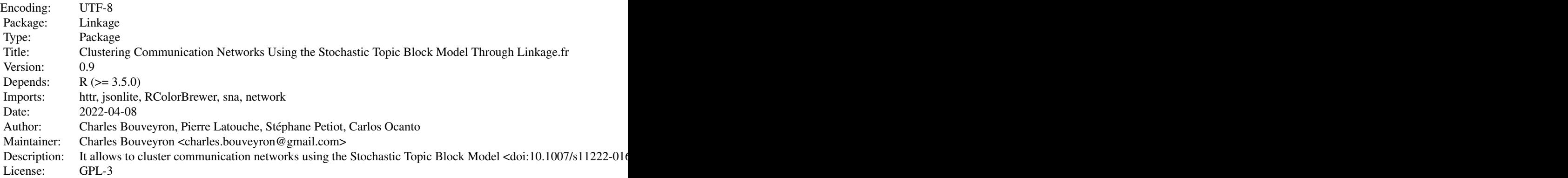

Index of help topics:

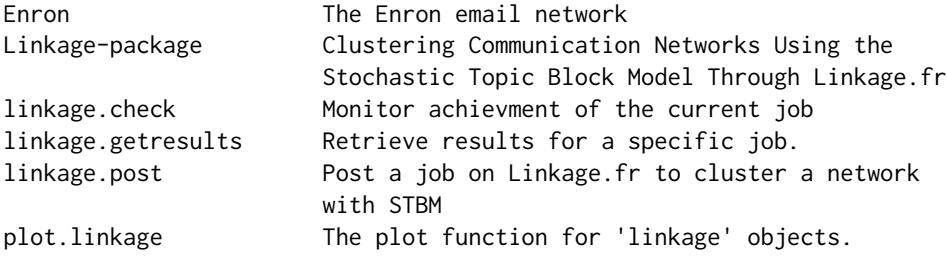

It allows to cluster communication networks using the Stochastic Topic Block Model (Bouveyron et al., 2018, <doi:10.1007/s11222-016-9713-7>) by posting jobs through the API of the linkage.fr server, which implements the clustering method. The package also allows to visualize the clustering results returned by the server.

## Author(s)

Charles Bouveyron, Pierre Latouche, Stéphane Petiot, Carlos Ocanto

### <span id="page-2-0"></span>Enron 3

Maintainer: Charles Bouveyron <charles.bouveyron@gmail.com>

#### References

C. Bouveyron, P. Latouche and R. Zreik, The Stochastic Topic Block Model for the Clustering of Networks with Textual Edges, Statistics and Computing, vol. 28(1), pp. 11-31, 2017 <doi:10.1007/s11222-016-9713-7>

## Examples

```
## Not run:
data(Enron)
write.table(Enron, file="Enron.csv",row.names=FALSE,col.names=FALSE, sep=",")
file = "Enron.csv"
# Provide the user token, which is provided on "developers" page
# of http://linkage.fr (after registration)
token = "xxxxxxxxxxxxxxxxxxxxx"
# Post the job
job_id = linkage.post(file, token, job_title="My job: Enron",
                      clusters_min = 8, clusters_max = 8,
                      topics_min = 6, \text{topics\_max} = 6,filter_largest_subgraph = TRUE)
# Monitor achievment of the current job
ans = linkage.check(token)
# Retrieve results (once achievment is 100
res = linkage.getresults(job_id,token)
# Plot the results
plot(res,type='all')
## End(Not run)
```
Enron *The Enron email network*

## Description

This data set contains an extract of the email network of the Enron company. This extract focuses on the emails exchanged between Enron employees in October 2001. The reported texts of the emails are only the email subjects. The full email data set is available at https://www.cs.cmu.edu/~enron/.

#### Usage

data(Enron)

4 Enron

## Format

The data frame is organized as follows:

- the first column contains the id of the sender,
- the second column contains the id of the receiver,
- the third column contains the text of the email

## Source

The full email data set is available at https://www.cs.cmu.edu/~enron/.

## References

C. Bouveyron, P. Latouche and R. Zreik, The Stochastic Topic Block Model for the Clustering of Networks with Textual Edges, Statistics and Computing, vol. 28(1), pp. 11-31, 2017 <doi:10.1007/s11222-016-9713-7>

```
## Not run:
data(Enron)
write.table(Enron, file="Enron.csv",row.names=FALSE,col.names=FALSE, sep=",")
file = "Enron.csv"
# Provide the user token, which is provided on "developers" page
# of http://linkage.fr (after registration)
token = "xxxxxxxxxxxxxxxxxxxxx"
# Post the job
job_id = linkage.post(file, token, job_title="My job: Enron",
                      clusters_min = 8, clusters_max = 8,
                      topics\_min = 6, topics\_max = 6,filter_largest_subgraph = TRUE)
# Monitor achievment of the current job
ans = linkage.check(token)
# Retrieve results (once achievment is 100%)
res = linkage.getresults(job_id,token)
# Plot the results
plot(res,type='all')
## End(Not run)
```
<span id="page-4-0"></span>

## Description

Monitor the achievment of the current job by checking on the web server linkage.fr.

## Usage

```
linkage.check(token)
```
## Arguments

token The token of the user. This personal token can be found on https://linkage.fr/developers/ after registration. Registration is free of charge for individual and academic users.

## Value

It returns a list containing in particular:

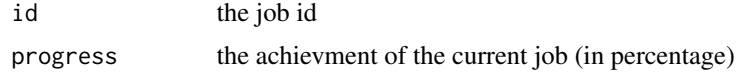

## Author(s)

Charles Bouveyron <charles.bouveyron@gmail.com>

## References

C. Bouveyron, P. Latouche and R. Zreik, The Stochastic Topic Block Model for the Clustering of Networks with Textual Edges, Statistics and Computing, vol. 28(1), pp. 11-31, 2017 <doi:10.1007/s11222-016-9713-7>

```
## Not run:
data(Enron)
write.table(Enron, file="Enron.csv",row.names=FALSE,col.names=FALSE, sep=",")
file = "Enron.csv"
# Provide the user token, which is provided on "developers" page
# of http://linkage.fr (after registration)
token = "xxxxxxxxxxxxxxxxxxxx"
# Post the job
job_id = linkage.post(file, token, job_title="My job: Enron",
                      clusters_min = 8, clusters_max = 8,
                      topics_min = 6, \text{topics\_max} = 6,
```

```
filter_largest_subgraph = TRUE)
# Monitor achievment of the current job
ans = linkage.check(token)
# Retrieve results (once achievment is 100
res = linkage.getresults(job_id,token)
# Plot the results
plot(res,type='all')
## End(Not run)
```
linkage.getresults *Retrieve results for a specific job.*

## Description

Retrieve results for a specific job posted on the Linkage.fr server.

## Usage

linkage.getresults(job\_id, token)

## Arguments

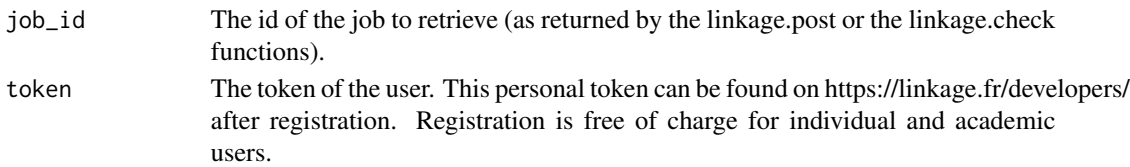

## Value

It returns a list containing in particular:

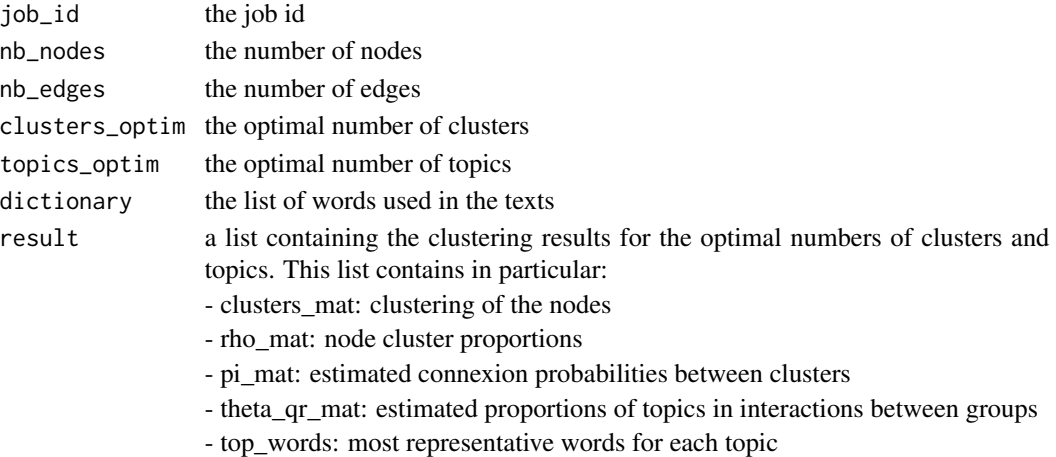

```
linkage.post 7
```
## Author(s)

Charles Bouveyron <charles.bouveyron@gmail.com>

## References

C. Bouveyron, P. Latouche and R. Zreik, The Stochastic Topic Block Model for the Clustering of Networks with Textual Edges, Statistics and Computing, vol. 28(1), pp. 11-31, 2017 <doi:10.1007/s11222-016-9713-7>

## Examples

```
## Not run:
data(Enron)
write.table(Enron, file="Enron.csv",row.names=FALSE,col.names=FALSE, sep=",")
file = "Enron.csv"
# Provide the user token, which is provided on "developers" page
# of http://linkage.fr (after registration)
token = "xxxxxxxxxxxxxxxxxxxxx
# Post the job
job_id = linkage.post(file, token, job_title="My job: Enron",
                      clusters_min = 8, clusters_max = 8,
                      topics_min = 6, \text{topics\_max} = 6,filter_largest_subgraph = TRUE)
# Monitor achievment of the current job
ans = linkage.check(token)
# Retrieve results (once achievment is 100
res = linkage.getresults(job_id,token)
# Plot the results
plot(res,type='all')
## End(Not run)
```
linkage.post *Post a job on Linkage.fr to cluster a network with STBM*

## **Description**

Post a clustering job on the server Linkage.fr though the API. The Linkage.fr server implements the Stochastic Topic Block Model (STBM, Bouveyron et al., 2018, doi:10.1007/s11222-016-9713-7).

The users should have registered on the web server https://linkage.fr. Registration is free of charge for individual and academic users.

## Usage

```
linkage.post(file, token, job_title = "", clusters_min = 2, clusters_max = 10,
             topics_min = 2, topics_max = 10, filter_largest_subgraph = TRUE)
```
## Arguments

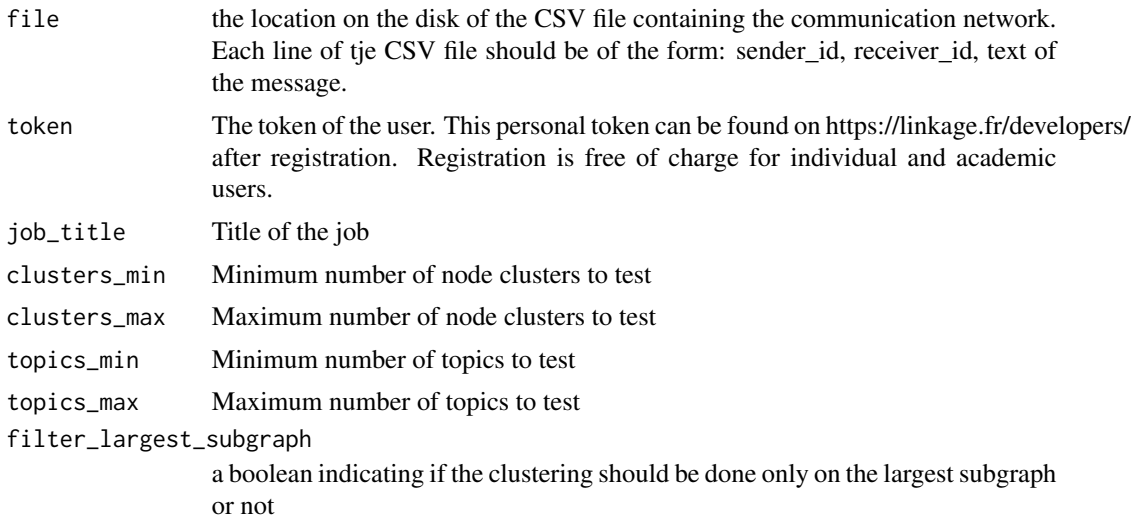

## Value

The id of the job is returned.

### Author(s)

Charles Bouveyron <charles.bouveyron@gmail.com>

## References

C. Bouveyron, P. Latouche and R. Zreik, The Stochastic Topic Block Model for the Clustering of Networks with Textual Edges, Statistics and Computing, vol. 28(1), pp. 11-31, 2017 <doi:10.1007/s11222-016-9713-7>

```
## Not run:
data(Enron)
write.table(Enron, file="Enron.csv",row.names=FALSE,col.names=FALSE, sep=",")
file = "Enron.csv"
# Provide the user token, which is provided on "developers" page
# of http://linkage.fr (after registration)
token = "xxxxxxxxxxxxxxxxxxxx"
# Post the job
job_id = linkage.post(file, token, job_title="My job: Enron",
```
## <span id="page-8-0"></span>plot.linkage 9

```
clusters_min = 8, clusters_max = 8,
                      topics_min = 6, \text{topics\_max} = 6,filter_largest_subgraph = TRUE)
# Monitor achievment of the current job
ans = linkage.check(token)
# Retrieve results (once achievment is 100
res = linkage.getresults(job_id,token)
# Plot the results
plot(res,type='all')
## End(Not run)
```
plot.linkage *The plot function for 'linkage' objects.*

## Description

This function plots different information about 'linkage' objects.

## Usage

## S3 method for class 'linkage' plot(x, type="all",  $\dots$ )

## Arguments

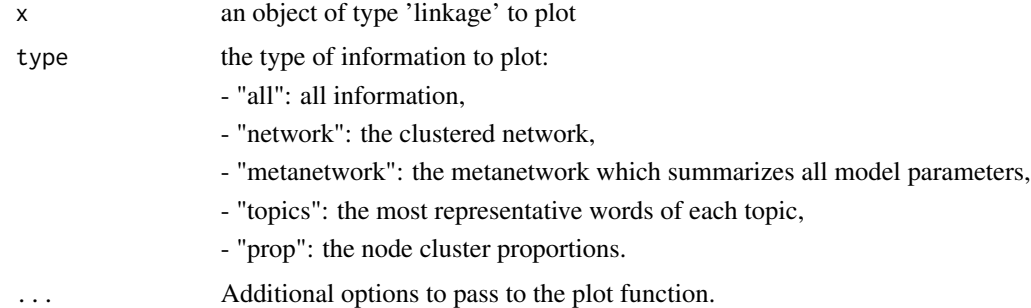

## Value

No value is returned by this function.

#### Author(s)

Charles Bouveyron <charles.bouveyron@gmail.com>

## References

C. Bouveyron, P. Latouche and R. Zreik, The Stochastic Topic Block Model for the Clustering of Networks with Textual Edges, Statistics and Computing, vol. 28(1), pp. 11-31, 2017 <doi:10.1007/s11222-016-9713-7>

```
## Not run:
data(Enron)
write.table(Enron, file="Enron.csv",row.names=FALSE,col.names=FALSE, sep=",")
file = "Enron.csv"
# Provide the user token, which is provided on "developers" page
# of http://linkage.fr (after registration)
token = "xxxxxxxxxxxxxxxxxxxxx"
# Post the job
job_id = linkage.post(file, token, job_title="My job: Enron",
                      clusters_min = 8, clusters_max = 8,
                      topics_min = 6,topics_max = 6,
                      filter_largest_subgraph = TRUE)
# Monitor achievment of the current job
ans = linkage.check(token)
# Retrieve results (once achievment is 100
res = linkage.getresults(job_id,token)
# Plot the results
plot(res,type='all')
## End(Not run)
```
# <span id="page-10-0"></span>Index

∗ datasets Enron, [3](#page-2-0) ∗ package Linkage-package, [2](#page-1-0)

Enron, [3](#page-2-0)

Linkage *(*Linkage-package*)*, [2](#page-1-0) Linkage-package, [2](#page-1-0) linkage.check, [5](#page-4-0) linkage.getresults, [6](#page-5-0) linkage.post, [7](#page-6-0)

plot.linkage, [9](#page-8-0)